Admin

(Web)

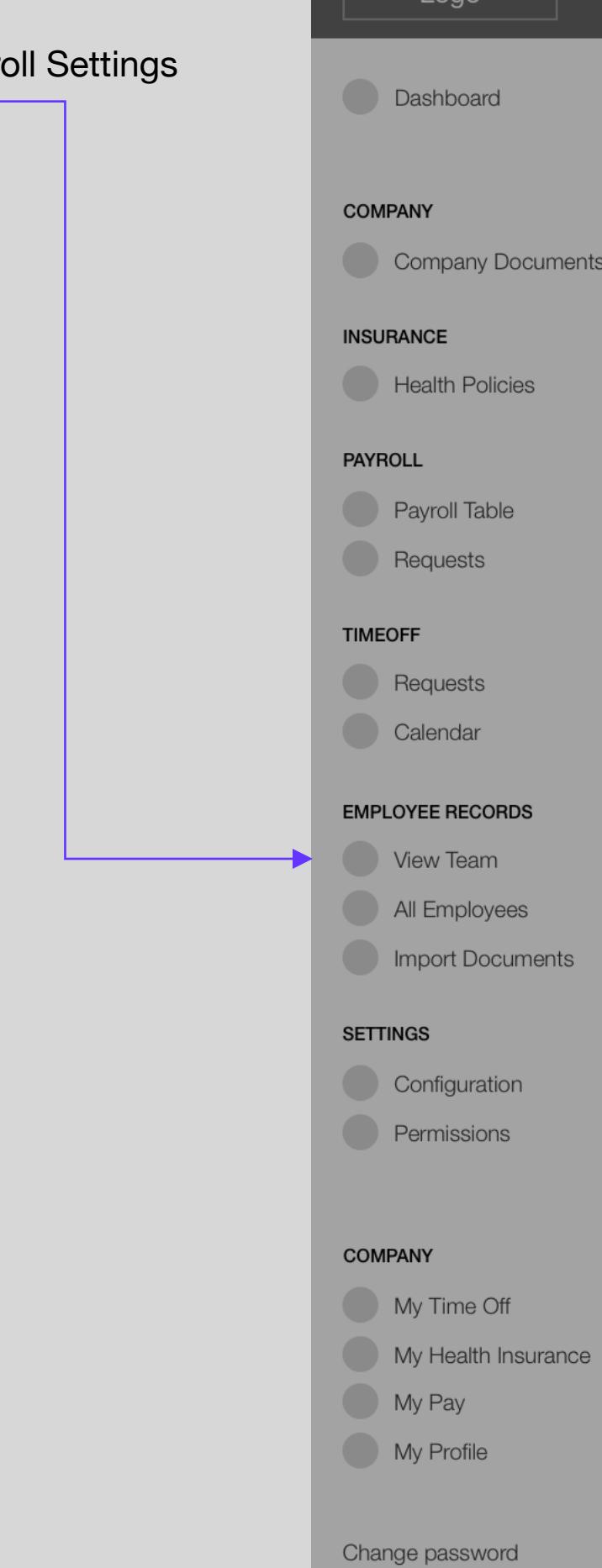

Logout

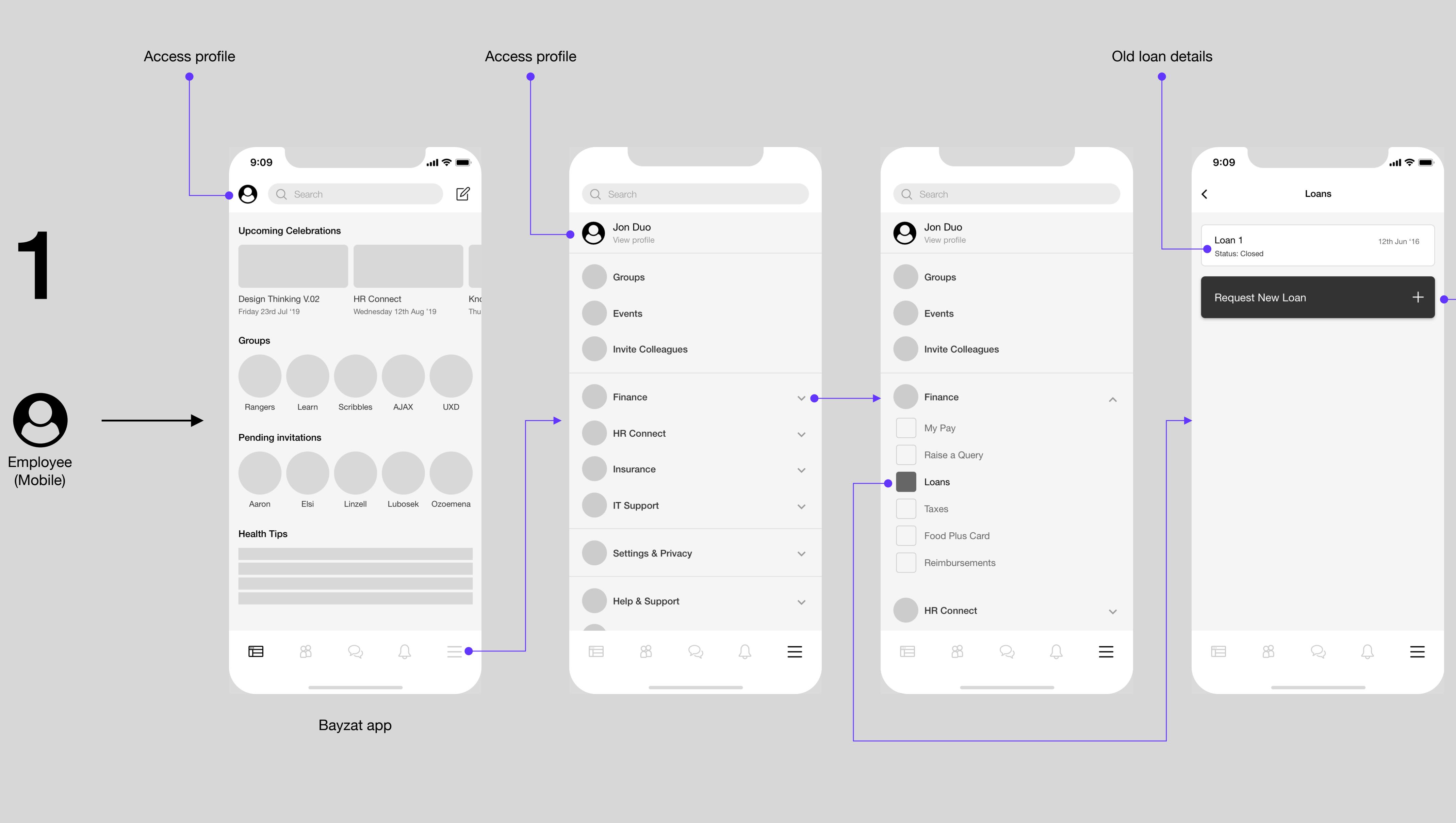

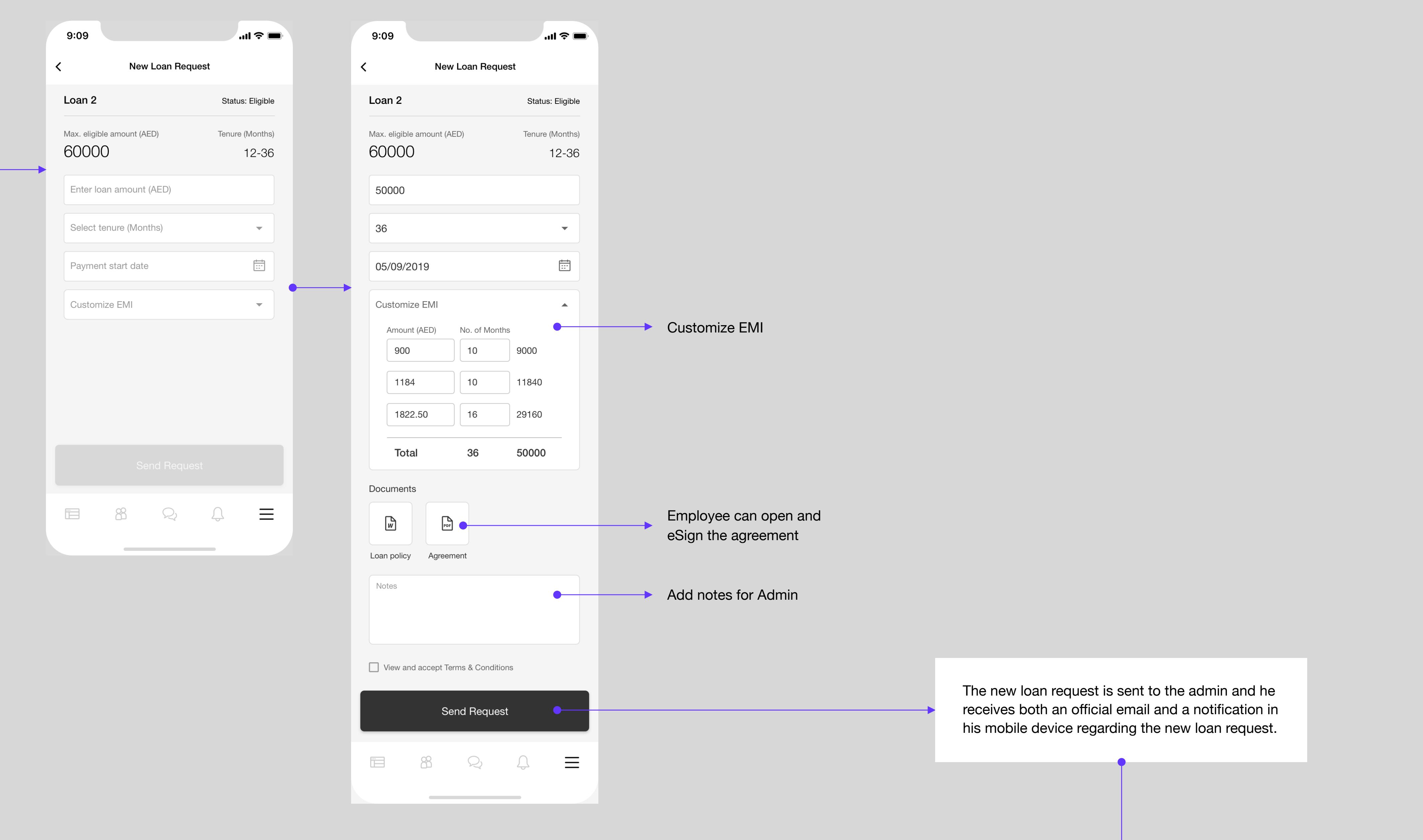

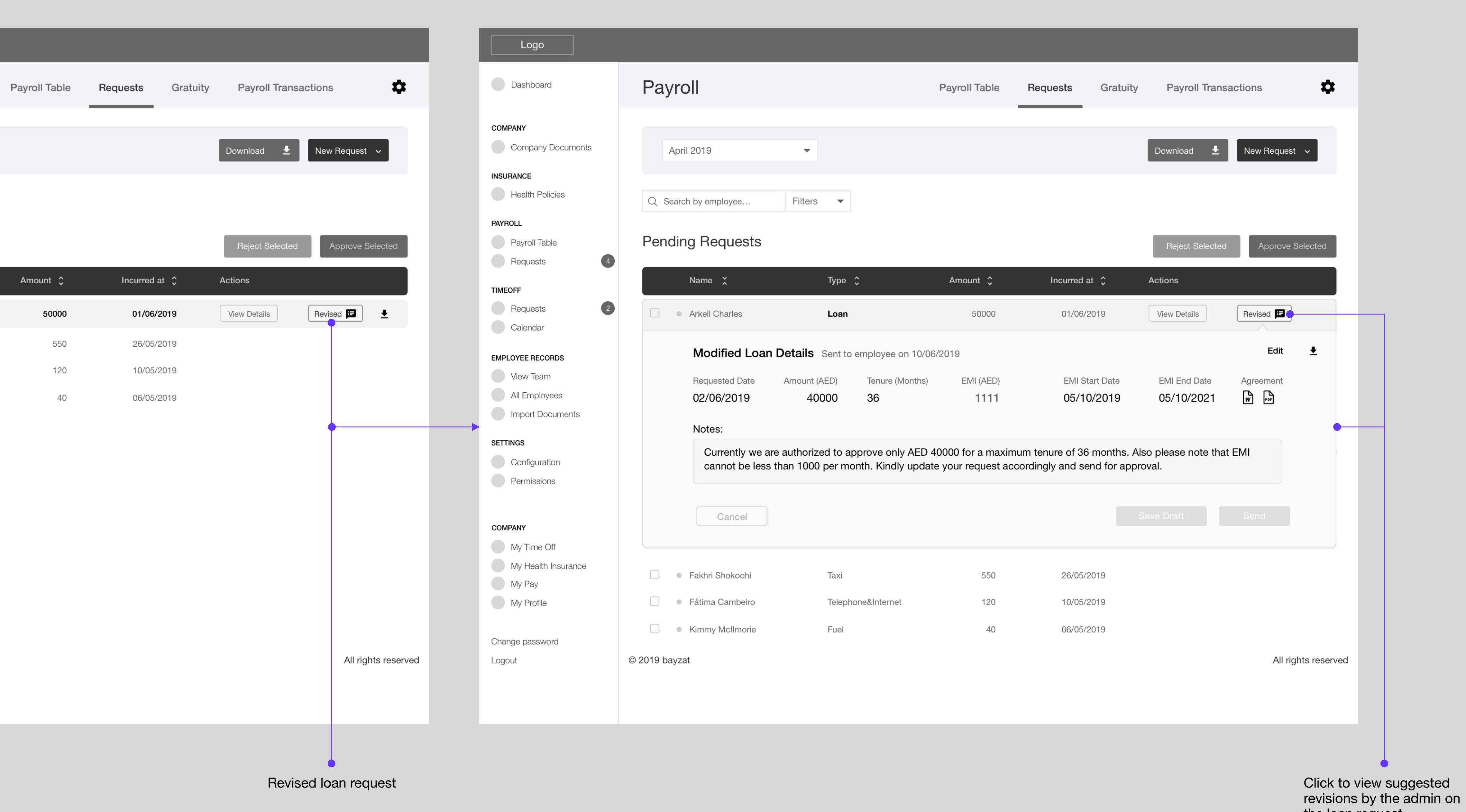

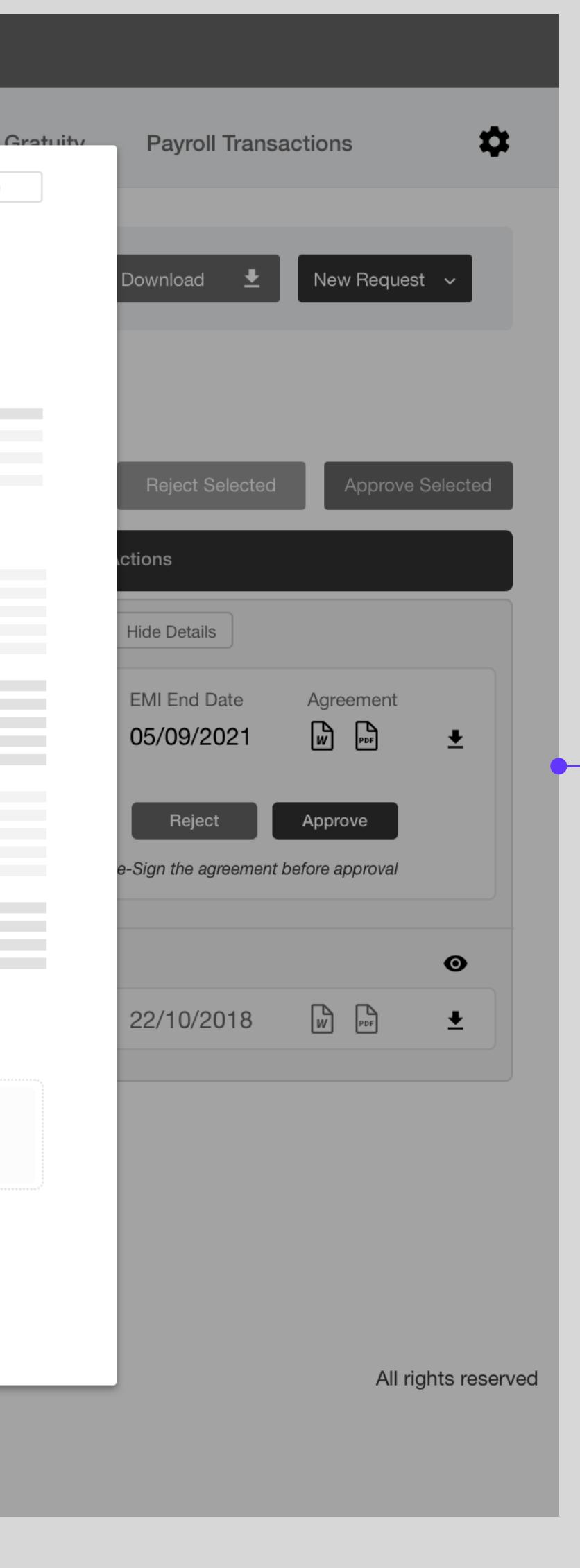

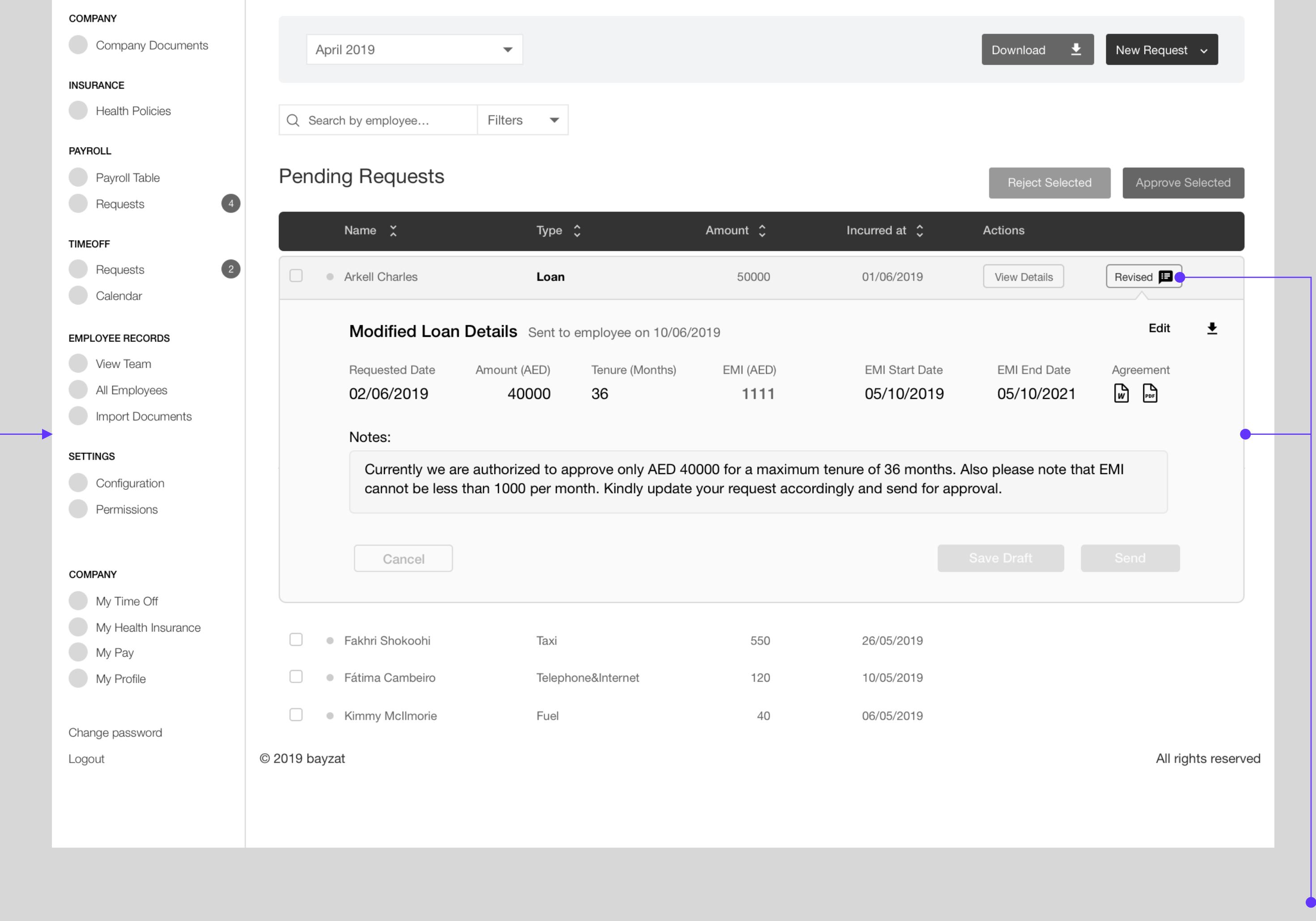

Payroll Table Requests Gratuity Payroll Transactions

revisions by the admin on the loan request

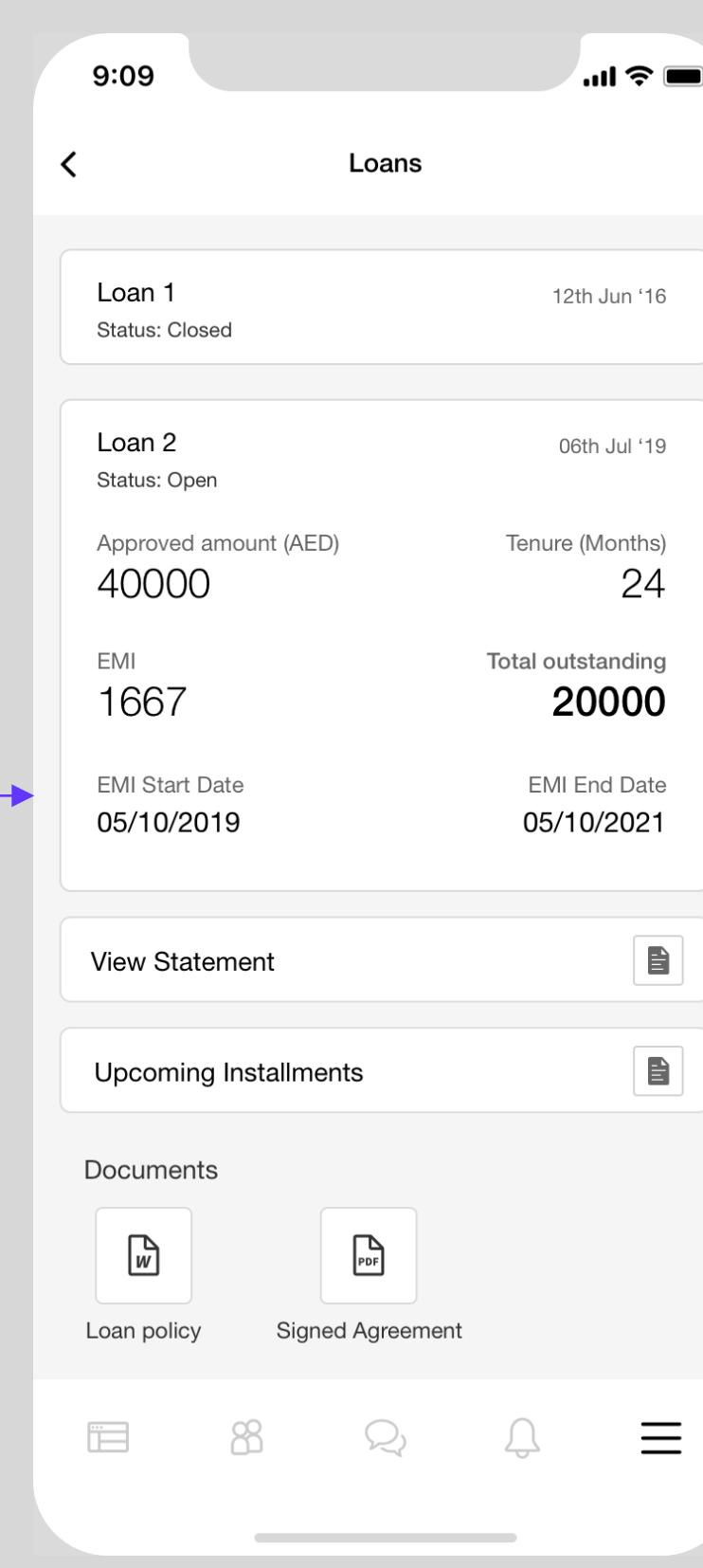

Payroll

Dashboard

Once saved, these icons change to 'Edit' icons

Dashboard **COMPANY** Company Docume **INSURANCE** Health Policies **PAYROLL** Payroll Table Requests **TIMEOFF** Requests Calendar **EMPLOYEE RECORDS** View Team All Employees Import Documents **SETTINGS** Configuration Permissions **COMPANY** My Time Off My Health Insurar My Pay My Profile Change password Logout

actions here (eSignature)

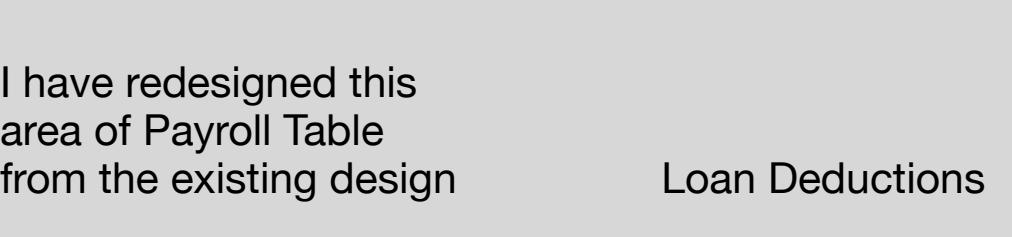

<u>experimental product</u> the contract of the contract of the contract of the contract of the contract of the contract of

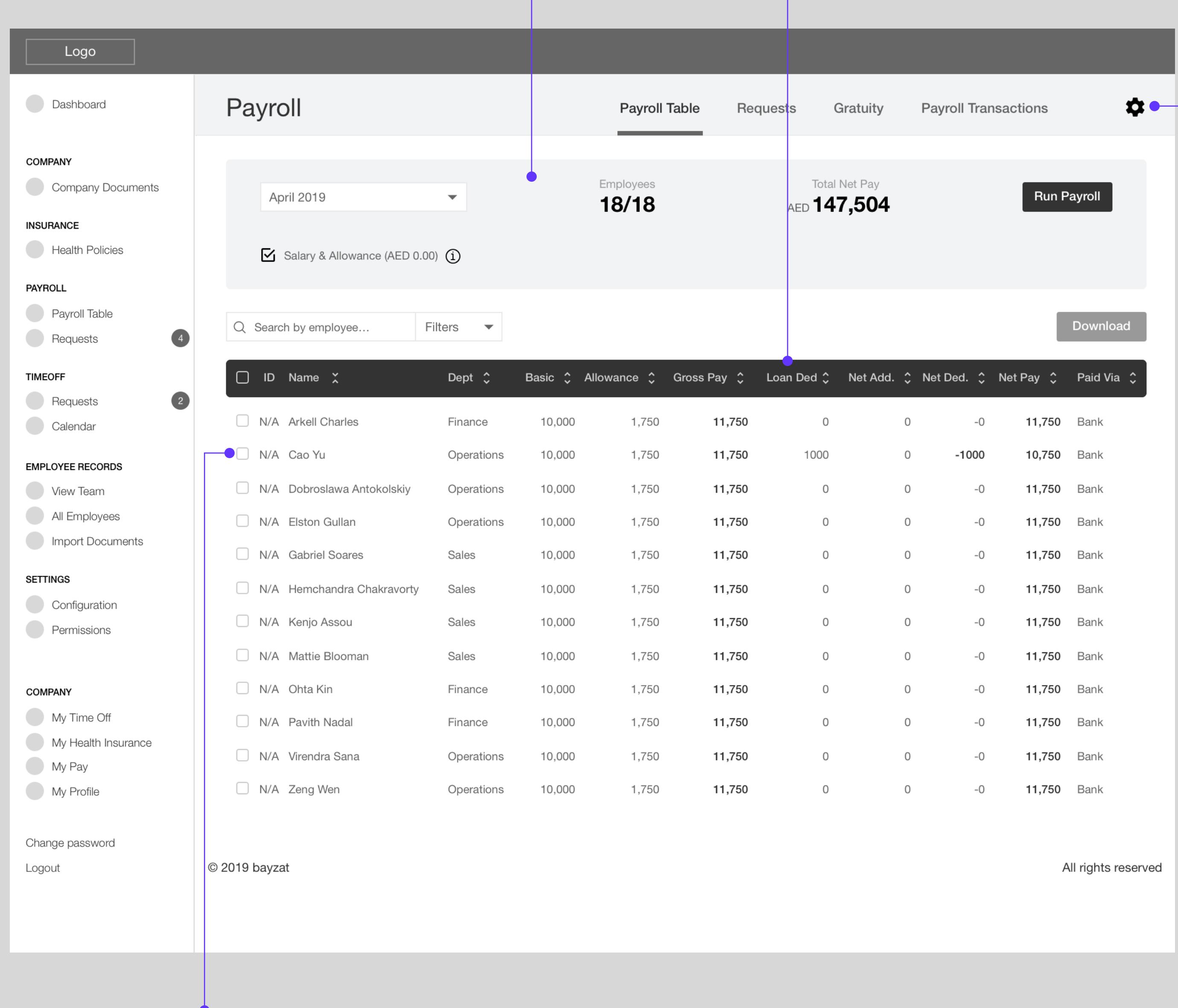

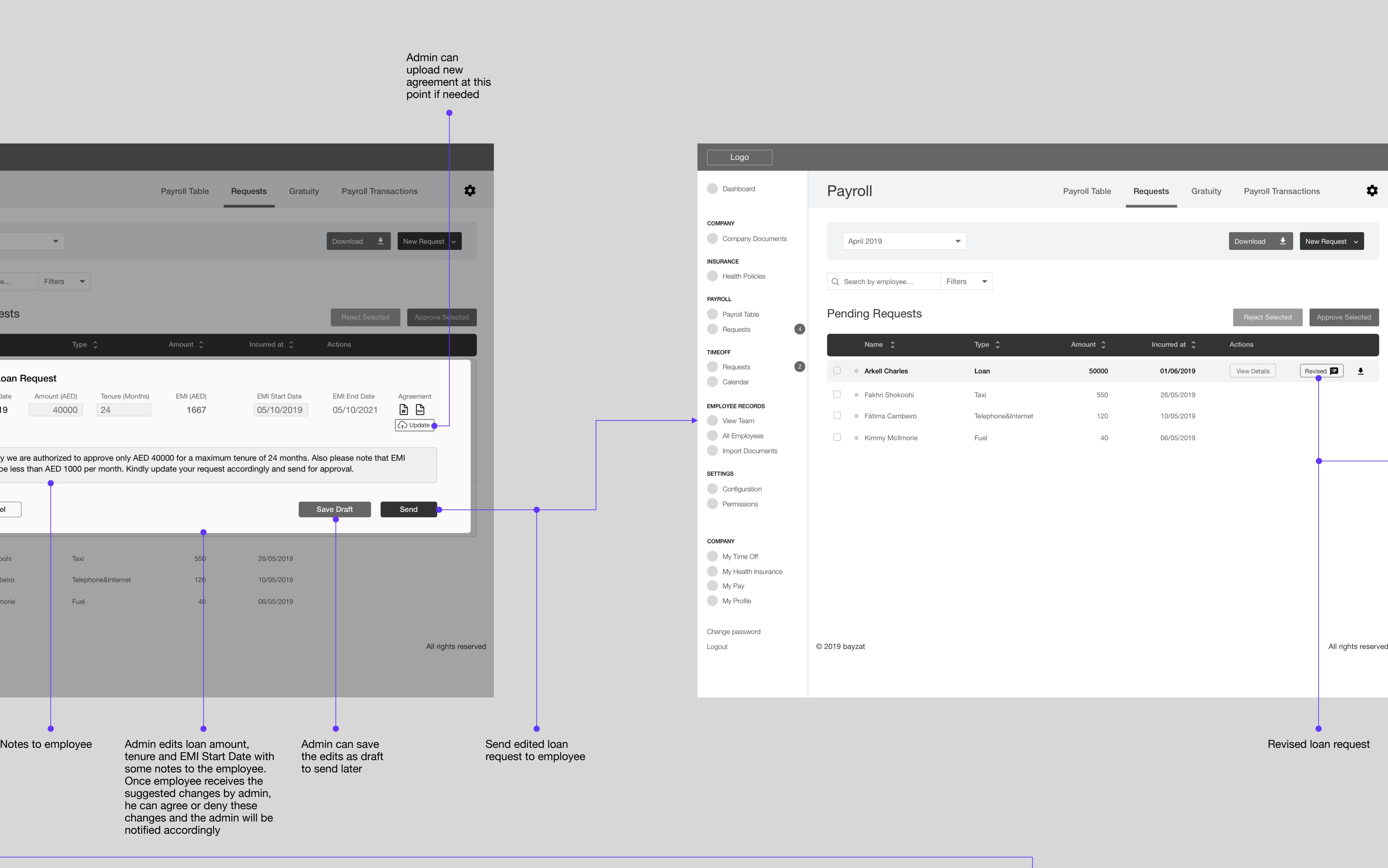

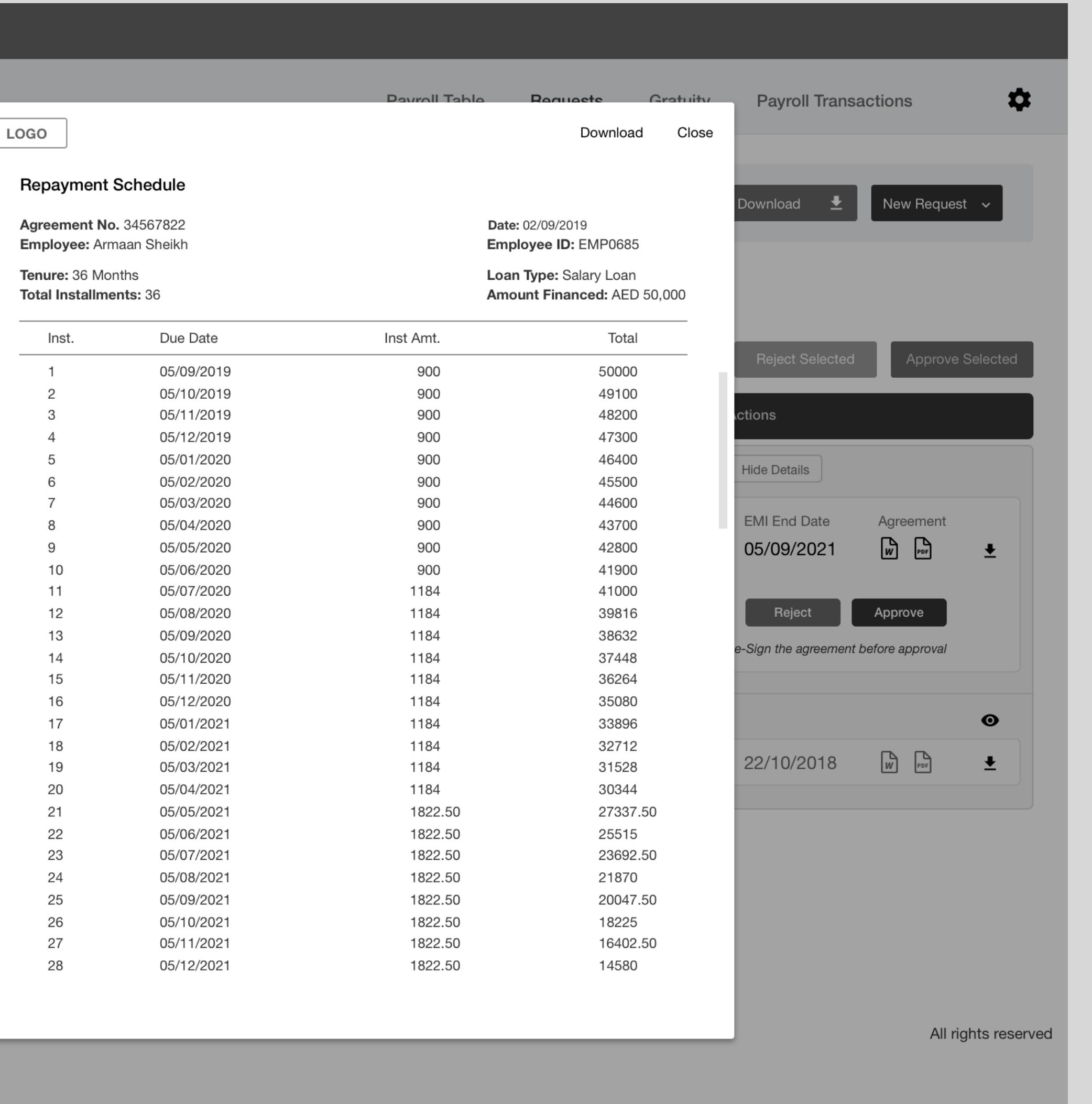

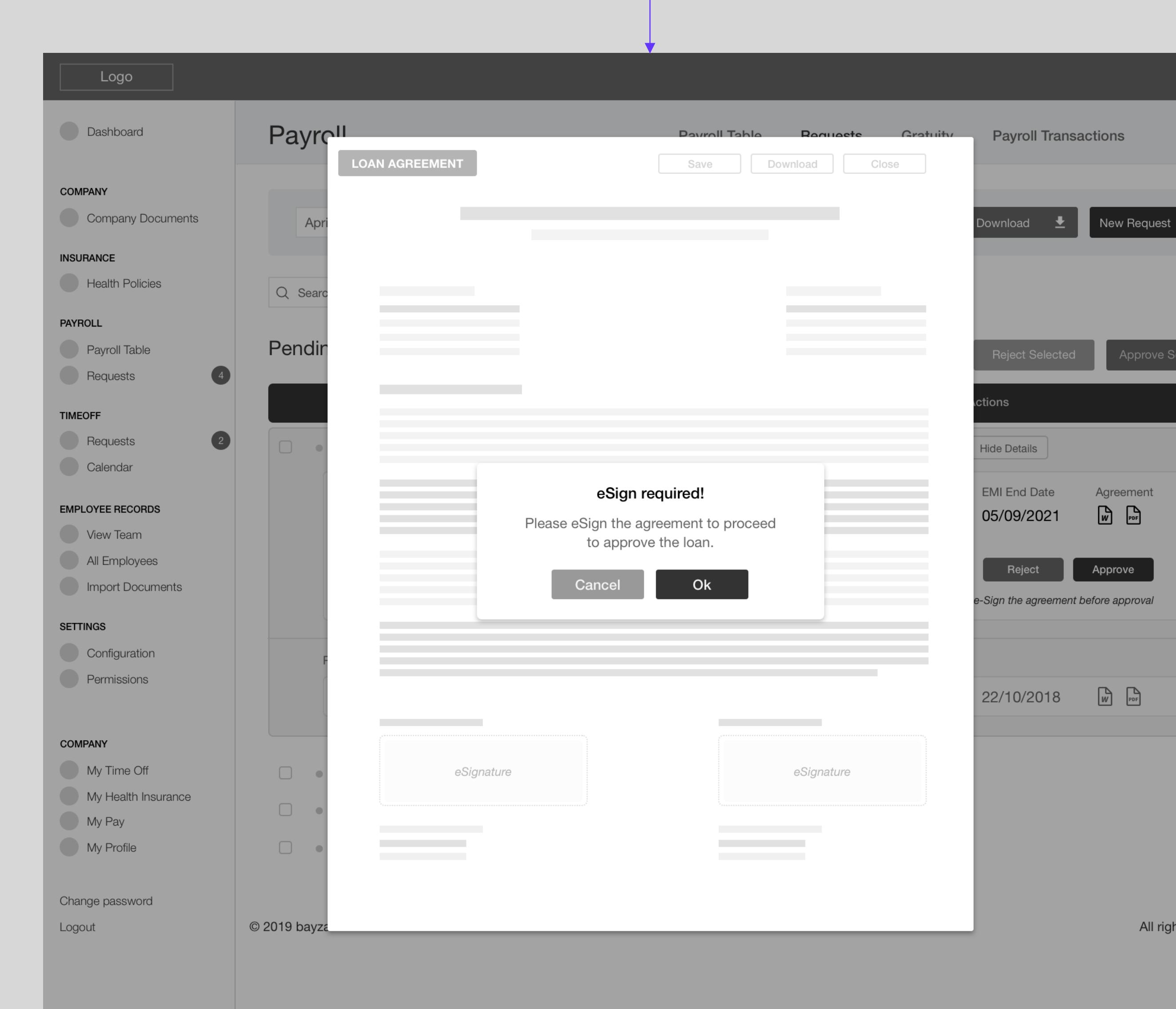

Payroll Settings

Loan Deductions

example

 $\boldsymbol{\Theta}$ 

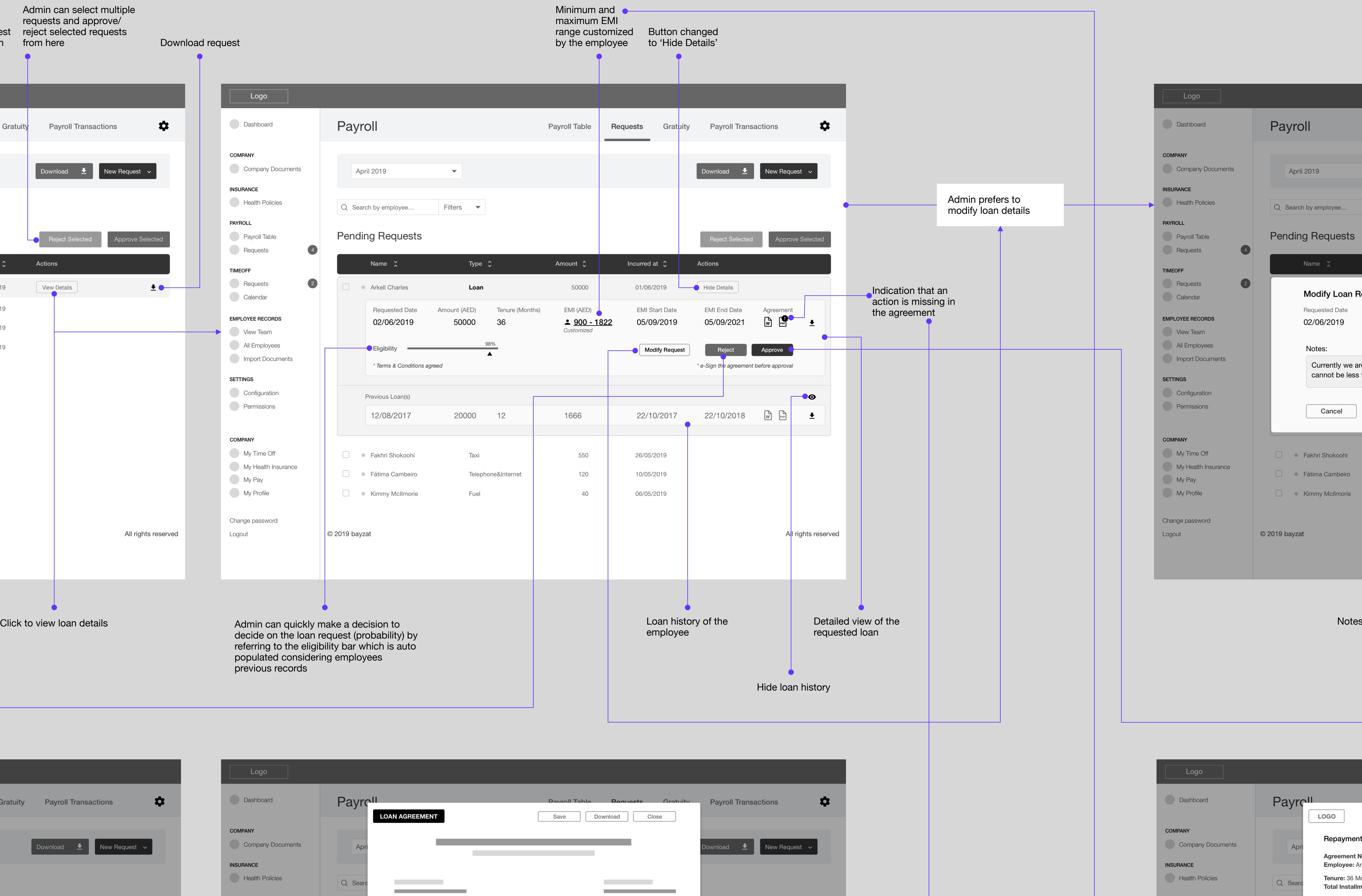

**On click of the icon,** the agreement opens and admin can refer and take necessary

Add more rules

Customized EMI view

<u> a bhuainn an t-</u>

PAYROLL

**TIMEOFF** 

**Exercise Payroll Table** 

**Calendar** 

**EMPLOYEE RECORDS** 

**All Employees** 

**Example 1** Import Documents

View Team

**SETTINGS** 

**COMPANY** 

**Configuration** 

**Example 2** Permissions

My Time Off

My Pay

**Example 19 My Profile** 

Change password

**Example 20 My Health Insurance** 

Requests **4** 

Requests 2

Pendin

 $5^{\circ}$ 

 $6\overline{6}$ 

 $7\overline{ }$ 

 $8<sup>1</sup>$ 

 $9$ 

 $12$ 

 $15$ 

16

 $17$ 

 $18$ 

19

20

21

22

23

 $25$ 

26

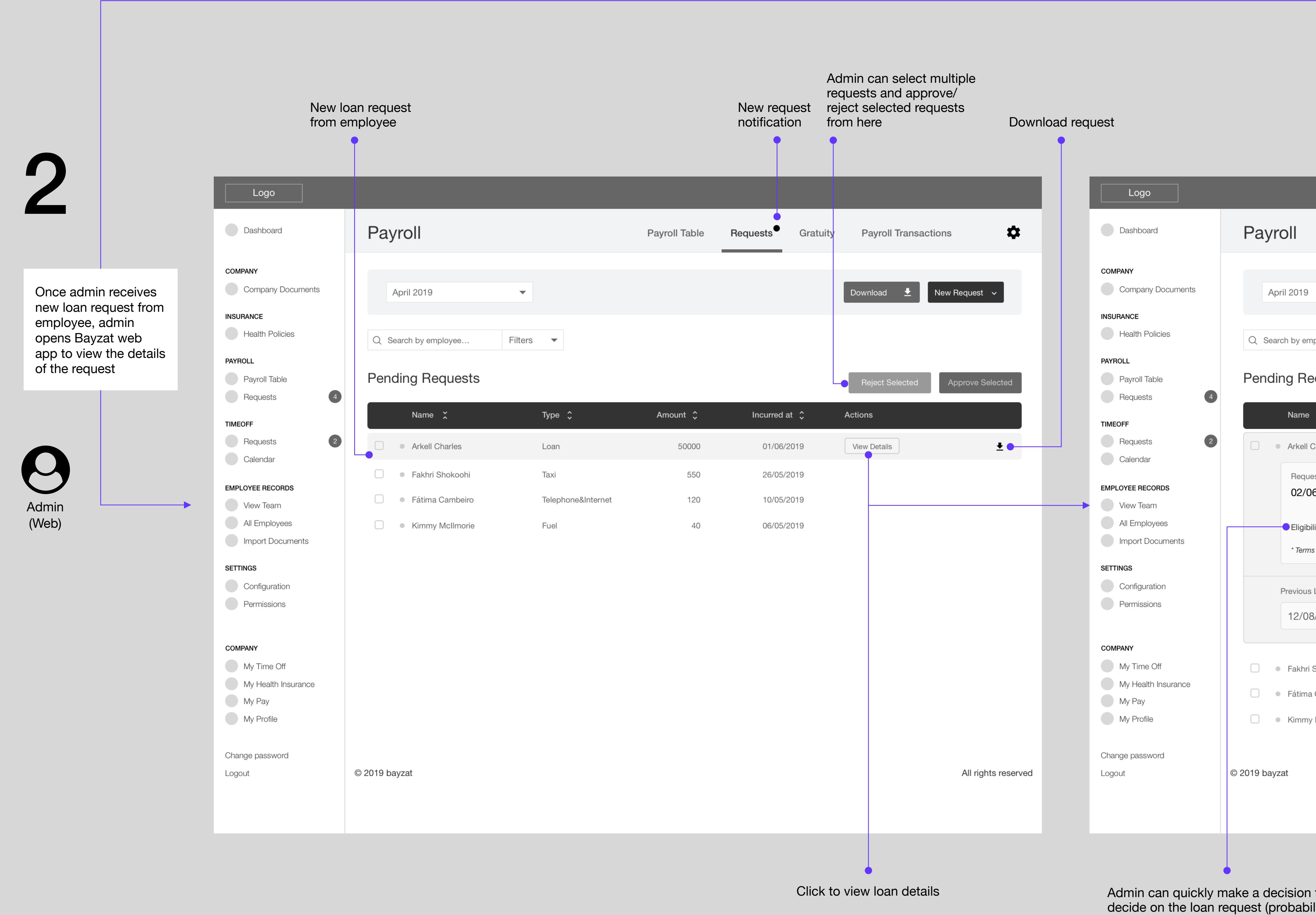

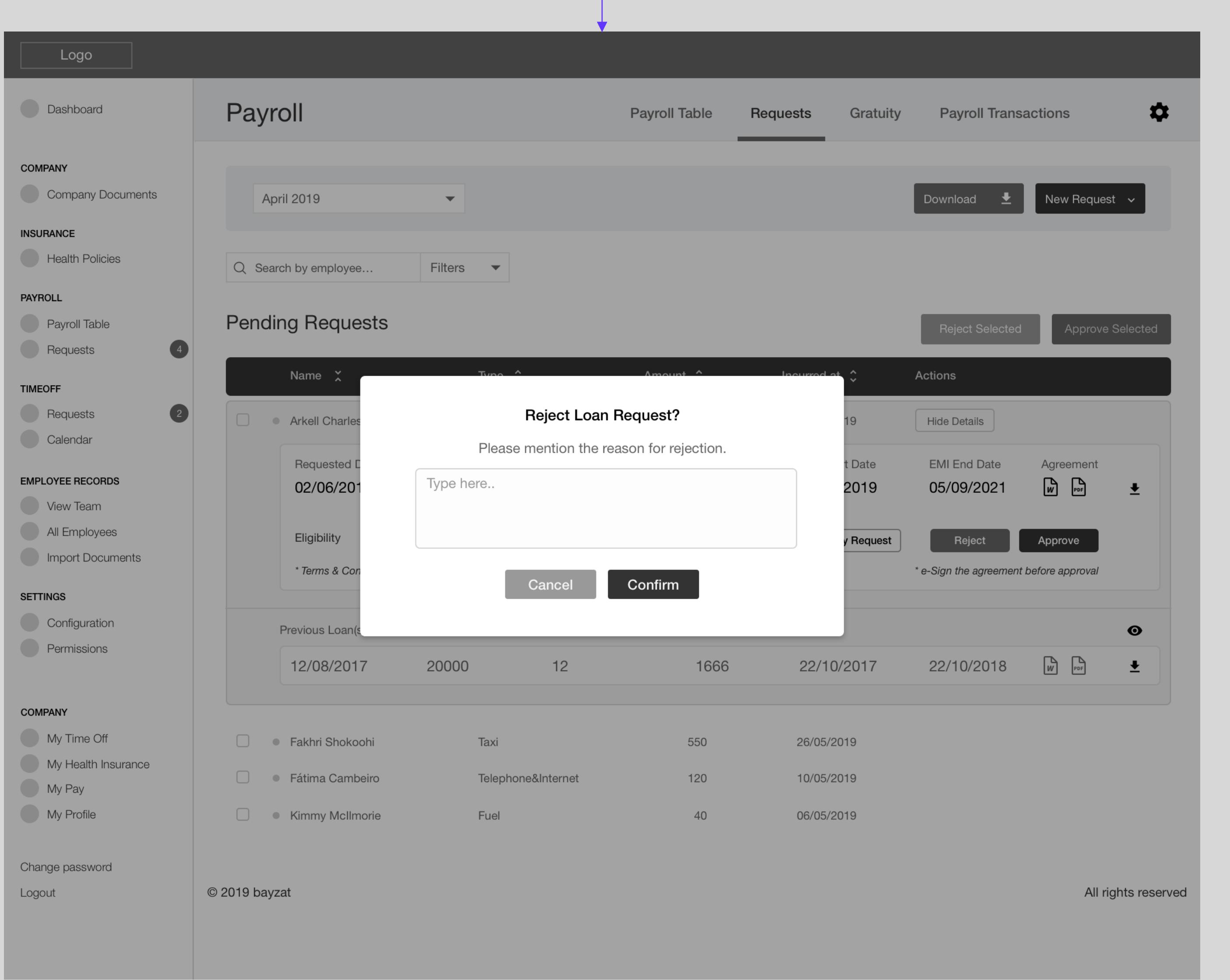

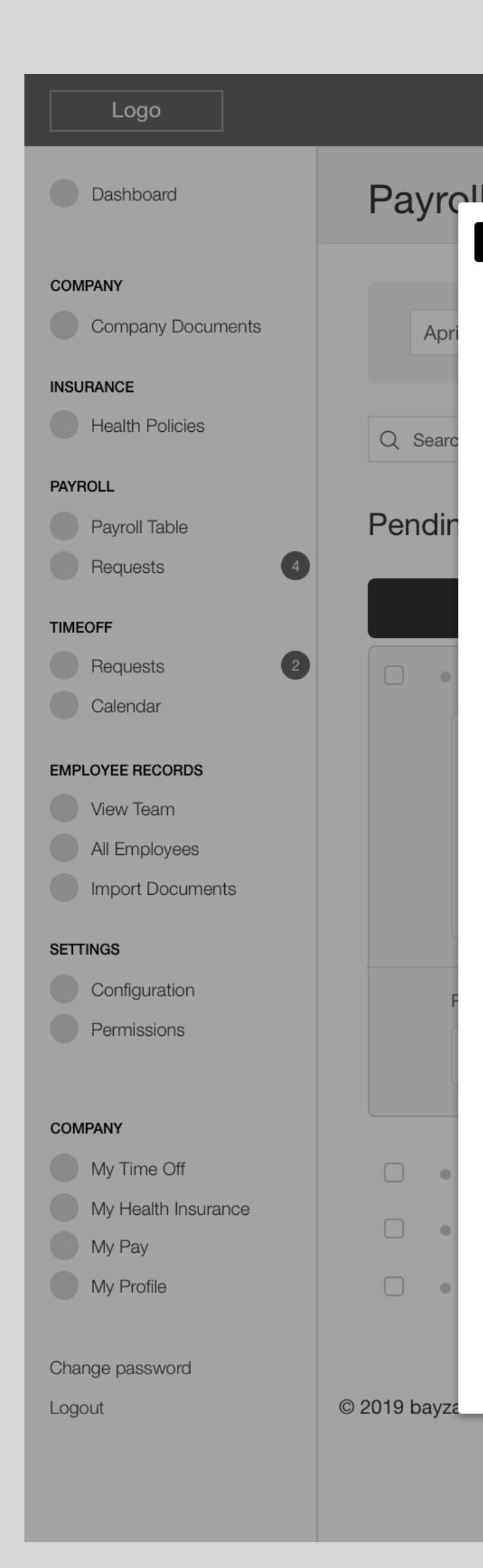

the control of the control of the con-

the contract of the contract of the

the contract of the contract of the

the control of the control of the

a sa kacamatan ing Kabupatèn Kabupatèn Kabupatèn Kabupatèn Kabupatèn Kabupatèn Kabupatèn Kabupatèn Kabupatèn K

 $\equiv$ 

referring to the eligibility bar wh populated considering employee

previous records

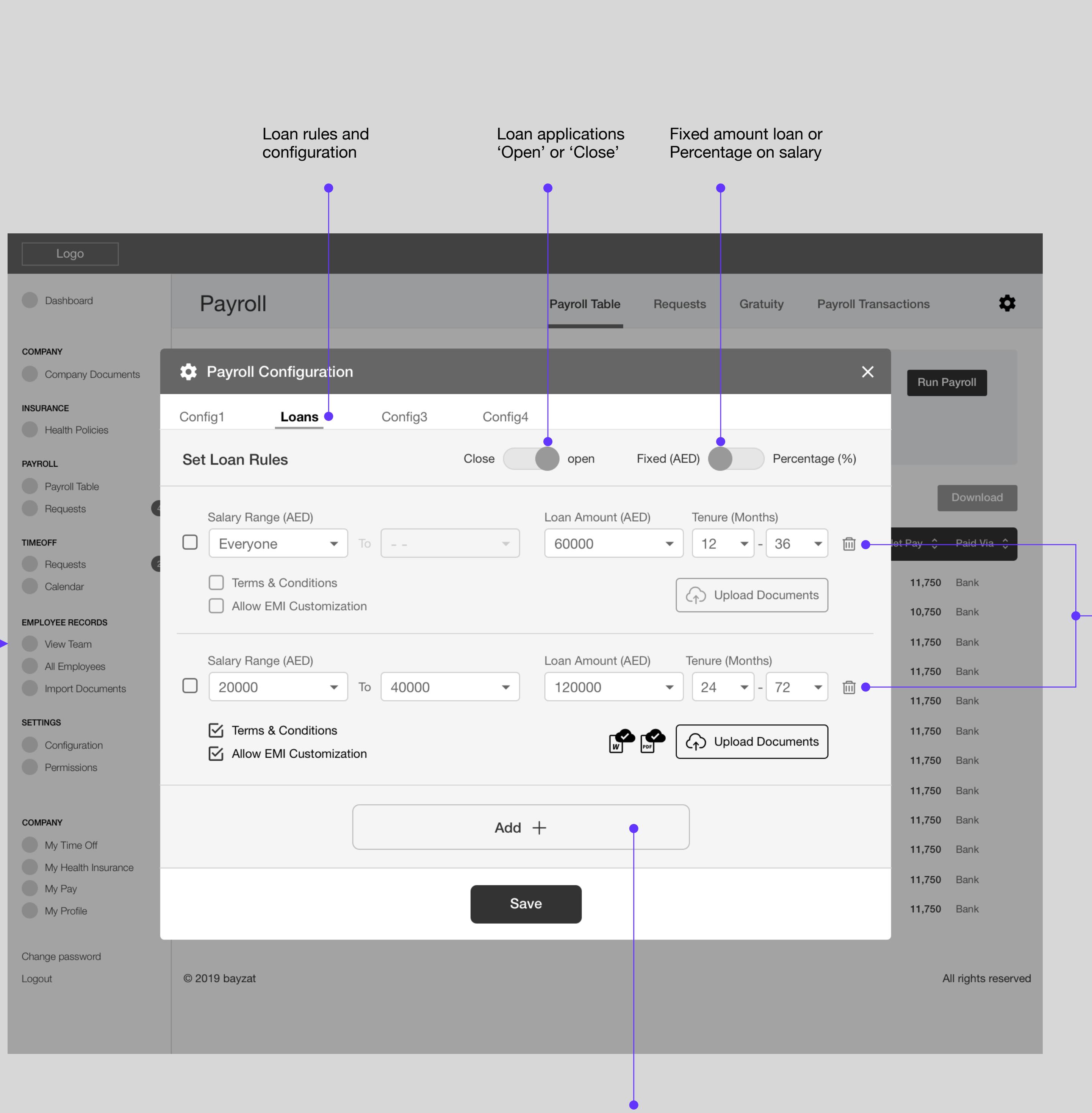

the control of the control of the control of

the control of the control of the con-

,我们也不会有什么。""我们的人,我们也不会有什么?""我们的人,我们也不会有什么?""我们的人,我们也不会有什么?""我们的人,我们也不会有什么?""我们的人

,我们也不能在这里的时候,我们也不能在这里的时候,我们也不能会在这里的时候,我们也不能会在这里的时候,我们也不能会在这里的时候,我们也不能会在这里的时候,我们也

,我们也不会有什么。""我们的人,我们也不会有什么?""我们的人,我们也不会有什么?""我们的人,我们也不会有什么?""我们的人,我们也不会有什么?""我们的人

的,我们也不会有什么。""我们的人,我们也不会有什么?""我们的人,我们也不会有什么?""我们的人,我们也不会有什么?""我们的人,我们也不会有什么?""我们的

,我们也不会有什么。""我们的人,我们也不会有什么?""我们的人,我们也不会有什么?""我们的人,我们也不会有什么?""我们的人,我们也不会有什么?""我们的人

the control of the control of

the control of the control of the

 $\mathcal{L}_{\rm{max}}$  and  $\mathcal{L}_{\rm{max}}$  and  $\mathcal{L}_{\rm{max}}$ 

the control of the control of

eSignature

and the control of the control of the control of the control of the control of the control of the control of the

a sa mga bangayon ng mga bangayon ng mga bangayon ng mga bangayon ng mga bangayon ng mga bangayon ng mga banga

the control of the control of the con-

**EMI End Date Agreement** 

Reject Approve

e-Sign the agreement before approval

 $05/09/2021$   $\begin{array}{|c|c|c|c|}\hline \text{w} & \text{p} & \text{p} & \text{p} \ \hline \end{array}$ 

 $22/10/2018$   $\frac{1}{w}$   $\frac{1}{w}$   $\frac{1}{w}$   $\frac{1}{w}$ 

 $\bullet$ 

All rights reserved

3

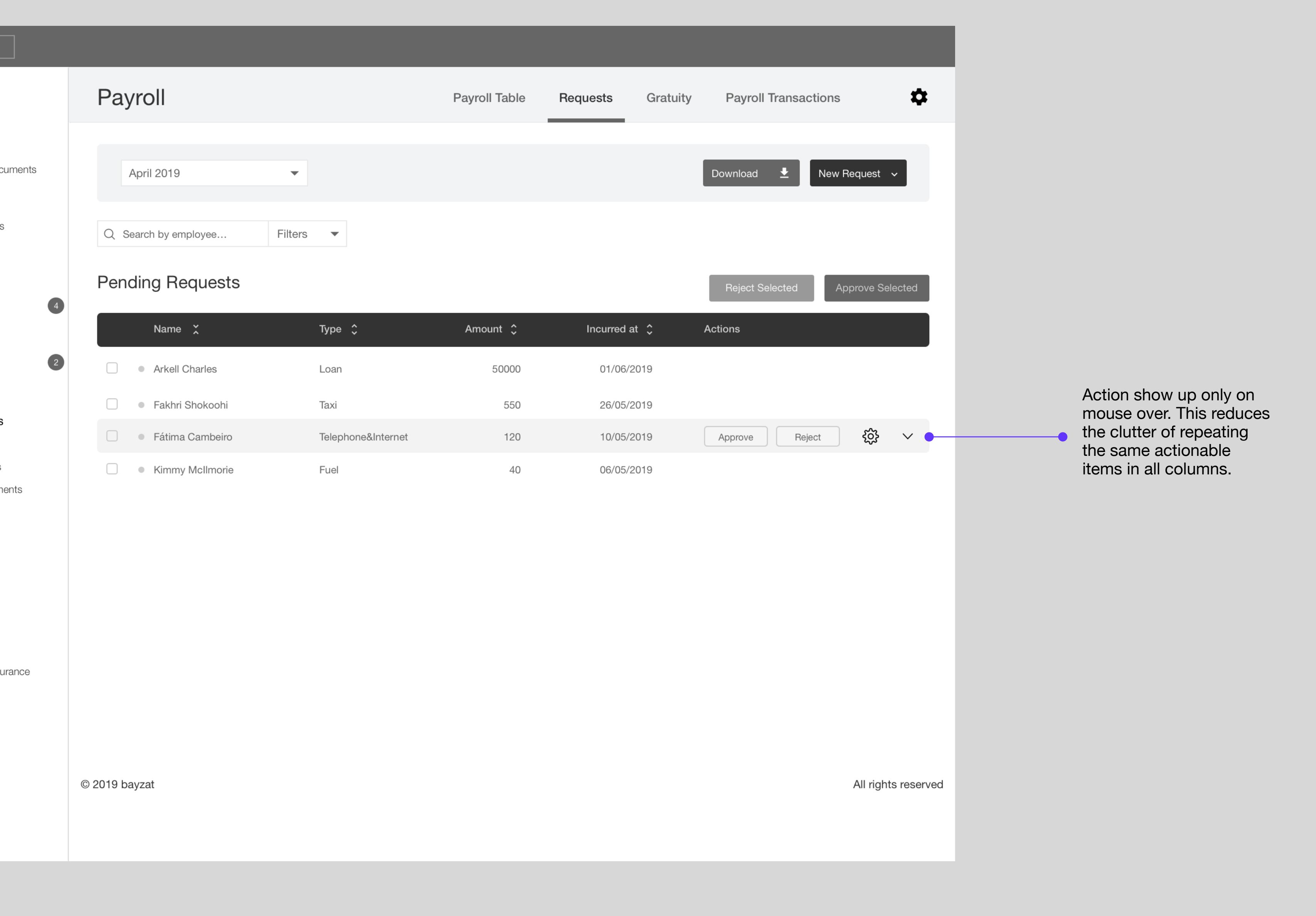

once the loan is approved, employee can view the loan and supporting details here